PRODUCED BI-MONTHLY BY H.V.VZ.U.G. NON PROFIT ORGANIZATION

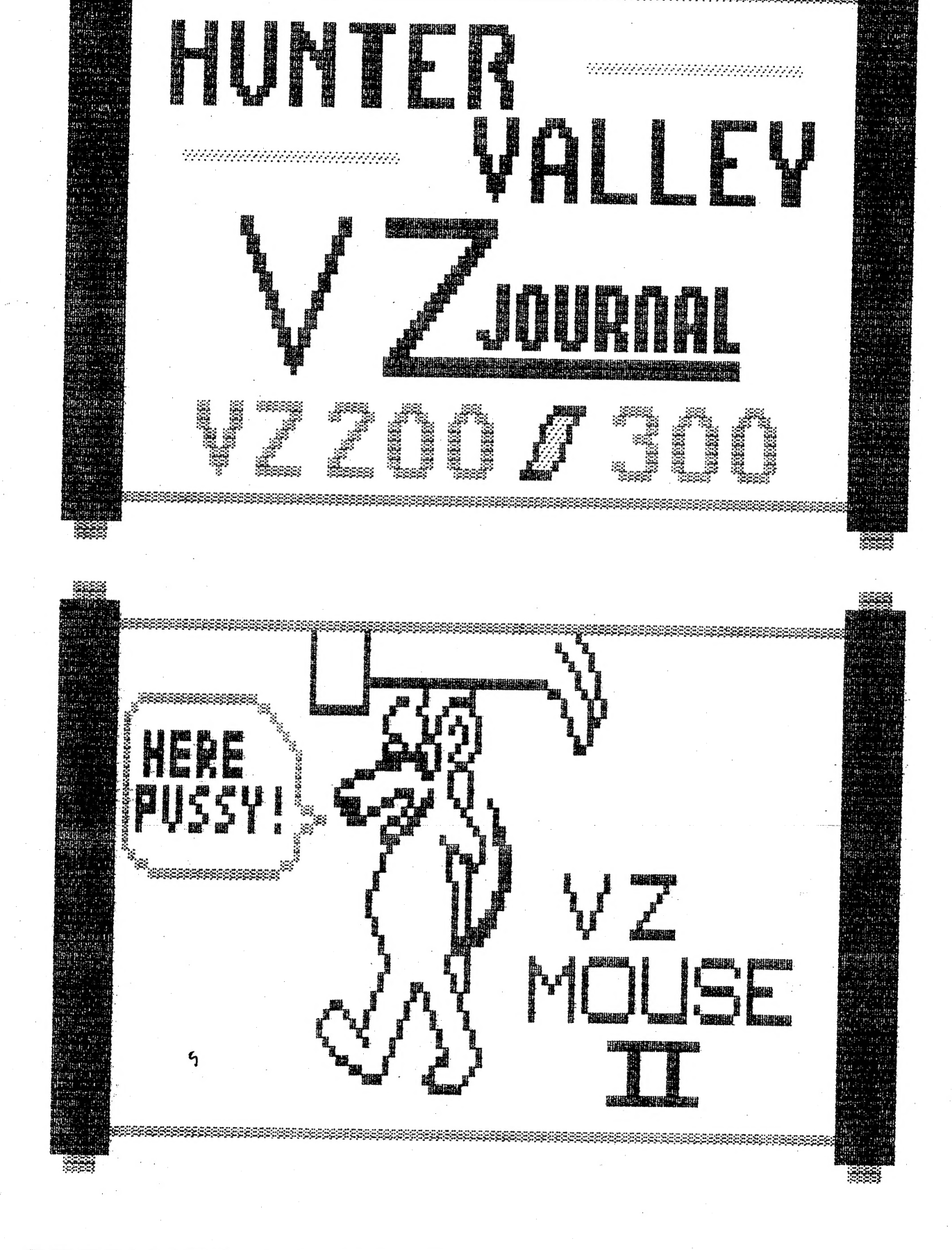

**ISSUE** ப்

ള്ള

 $\xi$  .

 $-2$ 

ð

FRONT COVER<br>JASON OAKLEY HAS BEEN BUSY ON THE FRONT COVER ONCE MORE. AGAIN IT RELATES TO

#### HELP – SELL & TELL **Example 19** PAGE 3

VZ BUS MOUSE PART I BY L MILBURN PAGES 4-5<br>THE FIRST PART OF THE SECOND MOUSE PROJECT FOR THE VZ. LESLIE'S VERSION<br>DIFFERS IN THAT NO MODS ARE REQUIRED TO THE BUS MOUSE, BUT IT'S A BIT MORE<br>EXPENSIVE THAN A SERTAL MOUSE.

# KSCAN PT III BY LESLIE MILBURN PAGES 6-7<br>THE FINAL PART ON KSCAN. DUE TO THE SIZE OF THE SOURCE CODE IT WILL NOT BE<br>PUBLISHED IN THE JOURNAL. READ EDITOR'S COMMENTS ON PAGE 7 FOR MORE DETAILS.

EXTENDED DOS V12.1 BY L MILBURN PPAGES 8-11<br>THE FIRST PART HAS THE INSTRUCTIONS PLUS HALF THE SOURCE CODE. EXT12.1 IS A<br>VERY USEFUL UTILITY WITH SOME WELCOME FUNCTIONS.

# DISKOPS 1 & 2 INSTRUCTIONS PAGE 12<br>I BELIEVE THIS MAY BE THE FIRST IN A SERIES OF INSTRUCTIONS FOR LESLIE<br>MILBURN'S DISKOP EDITOR ASSEMBLERS.

# ASSEMBLY LANGUAGE PART III PAGES 13-15<br>BY BOB KITCH PART 3 FEATURES LISTING 5 AND FUNCTIONS IN BASIC.

TECHNICAL DATA SHEET # 1 PAGES 15-16<br>THE FIRST IN A SERIES OF TECHNICAL DATA SHEETS FOR THE VZ. DISK DRIVE POWER<br>SUPPLY AND WORDPRO CARTRIDGE CIRCUITS ARE PROVIDED.

#### DRIVE HEAD PARK UPDATE FAGE 17

GARY BULLEY VZ MOUSE ERRATTA PAGE 17<br>EAGLE EYED GARY HAS SPOTTED SOME OF THE MISTAKES THAT CREPT IN AND PROVIDED<br>CORRECTIONS TO THEM.

## TECHNICAL DATA SHEET # 2 PAGE 18

# DAVE MITCHELL SOFTWARE FOR SALE PAGE 19<br>PATCH3.3 - EXT DOS & MENU/FILE COPIER

# PETER HICKMAN SOFTWARE FOR SALE PAGE 19<br>VZ MODEM & M/C DISASSEMI FR

### USER GROUPS \* NEWS \* SUBSCRIPTIONS PAGE 20

DISCLAIMER: EVERY EFFORT IS MADE TO INSURE THE ACCURACY OF INFORMATION CONTAINED WITHIN BE IT GENERAL, TECHNICAL, PROGRAMMING, ETC. NO RESPONSIBILITY CAN BE ACCEPTED BY HUNTER VALLEY VZ USERS' GROUP OR AUTHOR AS A RESULT O

COPYRIGHT : THE HUNTER VALLEY VZ JOURNAL IS SUBJECT TO COPYRIGHT AND NO MATERIAL IN THE JOURNAL MAY BE REPRODUCED IN PART OR WHOLE WITHOUT THE CONSENT OF THE HUNTER VALLEY USERS' GROUP OR THE AUTHOR WHO RETAINS COPYRIGHT.

\* \* HELP / SELL & TELL \* \* \*

#### APOLOGIES:

STARTED JOURNAL EARLY JULY WHEN THINGS GOT WORSE MEDICALLY. MY CONTINUING MEDICAL PROBELM IS THE RESULT OF THE CAR ACCIDENT OVER 4 YEARS AGO WHICH AFFECTED MY SPINE AND EVERY JOINT IN MY BODY. THE CHRONIC PAINS ARE USUALLY AT A BEARABLE LEVEL, BUT THE WINTER JUST PASSED HAS NOT HELPED.

TO COMPOUND THE PROBLEM, PAIN KILLERS GIVE NO RELIEF AT ALL. THE ONLY THING THAT REDUCES THE CHRONIC PAINS IS LYING DOWN SEVERAL TIMES A DAY WHICH TAKES A BIG CHUNK OUT OF THE DAY. IN THE EVENT OF THE JOURNAL CEASING PRODUCTION OUTSTANDING SUBSCRIPTIONS WOULD BE REFUNDED AS THE CLUB'S FUNDS ARE QUITE SOUND.

IT IS MY INTENTION TO PRUDUCE THE JOURNAL FOR SOME TIME TO COME AS IS STILL A LOT OF LIFE LEFT IN THE HUMBLE VZ. IT GIVES ME A THERE GREAT DEAL OF PLEASURE IN PRUDUCING THE JOURNAL AND BEING PART OF A GROUP OF PEOPLE AUSTRALIA WIDE.

#### GET WELL SOON NEVILLE:

ON BEHALF OF THE HUNTER VALLEY VZ USER'S GROUP AND MYSELF WE WISH NEVILLE HUGHES A SPEEDY RECOVERY FROM 3 VERY BAD HEART ATTACKS. KEEP UP THE GOOD FIGHT NEVILLE AND WE LOOK FORWARD TO YOUR NEXT PROJECT.

#### TECHNICAL DATA SHEFTS :

I WOULD LIKE YOUR OPINION ON THE DATA SHEETS AS I INTEND THEM TO BECOME A REGULAR ITEM IN THE JOURNAL. IF YOU HAVE A CONTRIBUTION OR IDEAS FOR THEM, THEN PLEASE LET ME KNOW, ED.

### FOR SALE - IBM MOTHERBOARD:

A COUPLE WEEKS AGO I INSTALLED AN UP-GRADEABLE 386DX MOTHERBOARD WITH 4M RAM IN MY IBM COMPATIBLE PC. NEEDLESS TO SAY THE OLD MOTHERBOARD IS NO LONGER REQUIRED AND I OFFER IT FOR SALE.

- 1 OFF BABY AT 286 MOTHERBOARD 6/12 MHZ
- 1 MEG RAM AND MATHS CO-PROCESSOR ON BOARD
- RAM EXPANDABLE TO 4M USING 4 X 1M STPPS
- 1 OFF INSTRUCTION MANUAL

PRICE: \$150.00 ONO- INCLUDES POST & PACKING - CONTACT: JOSEPH P LEON - PHONE (049) 692-399 - 33 TIGHES TCE TIGHES HILL 2297

#### NEXT ISSUE :

IT IS MY INTENTION TO PRODUCE ANOTHER ISSUE AND HAVE IT POSTED OUT BEFORE CHRISTMAS 1992 AND HOPEFULLY KEEP TO A BI-MONTHLY SCHEDULE. BELOW ARE SOME OF THE PROPOSED MATERIAL FOR NEXT ISSUE.

- 1) LISTING OF PUBLIC DOMAIN PROGRAMS.
- 2) LISTING OF PUBLIC DOMAIN SOURCE CODE.
- 3) ARTICLE ON EDITOR/ASSEMBLER INCOMPATIBILITY.
- 4) TECHNICAL DATA SHEET # 4, (5-6?).

5) PLUS CONTINUATION OR CONCLUSION OF PARTLY PUBLISHED MATERIAL.

## VZ BUS MOUSE PROJECT PART 1  $40/4$ <br>BY LESLIE MILBURN

THIS PROJECT IS AN ALTERNATIVE TO THE MOUSE PROJECT PRESENTED IN<br>THE LAST JOURNAL AND ALLOWS A MOUSE TO BE CONNECTED WITHOUT<br>MODIFICATIONS TO THE VZ. ALL MICE WORK ROUGHLY THE SAME WAY SO I<br>SHALL NOT REPEAT HERE WHAT WAS D

(1) A SERIAL MOUSE - THIS IS THE MOST COMMON TYPE OF MOUSE AND HAS AN RS232C INTERFACE. THIS CAN HAVE EITHER A DB9 OR DB25 CONNECTOR. THIS IS THE TYPE OF MOUSE WHICH CAN BE MODIFIED FOR THE VZ USING GARY'S METHOD. AN ALTER

(2) A BUS MOUSE - THIS TYPE OF MOUSE IS USED BY THE AMIGA, AMSTRAD, ATARI AND SOME IBM CLONES SUCH AS THE COMMODORE PC COLT, PC10 & PC20 AND NOW THE VZ. THE PLUG ON THIS TYPE OF MOUSE IS A DB9 PLUG. FOR THOSE WHO NEED HELP

FOR EACH OF THESE MICE, A TWO BUTTON AND THREE BUTTON VERSION EXISTS.

 $\triangleright$ 

THE HARDWARE: -<br>TO CONNECT A BUS MOUSE TO THE VZ, THE 8 BIT INPUT PORT AS<br>DESCRIBED IN JOURNAL #30 IS REQUIRED. THE PIN DEFINITIONS ARE AS<br>FOLLOWS:-

PIN — DESCRIPTION DATA LINE

1 - VERTICAL MOTION - 00<br>
2 - HORIZONTAL MOTION - 01<br>
3 VERTICAL MOTION 90 DEG. OUT - 02<br>
OF PHASE OF 1. 4 - HORIZONTAL MOTION 90 DEG. OUT - D3 OF PHASE OF 2. 5 - MOUSE BUTTON 3 (OPTIONAL) - 04<br>
6 - MOUSE BUTTON 1 - 05<br>
7 - +5 VOLTS - N/A<br>
8 - GROUND - N/A<br>
9 - MOUSE BUTTON 2 - 06

As CAN BE SEEN ABOVE, SOME MODIFICATIONS TO THE INPUT PORT MUST BE<br>MADE. THE CHANGES I MADE WERE TO USE A DB9 SOCKET AND CONNECT THE<br>PINS AS SHOWN ABOVE. D7 MUST BE CONNECTED TO GROUND, THIS IS REQUIRED<br>SO THAT THE MOUSE D

WARNING: WHEN CONNECTING THE 8 BIT INPUT PORT TO THE PRINTER INTERFACE, CHECK WHICH VERSION OF THE INTERFACE YOU HAVE. THIS IS BECAUSE SOME INTERFACES USE A4 TO TRIGGER THE 74LS138 NOT AQ.

THIS MEANS THAT ALTHOUGH THE PRINTER IS ACCESSED WHEN A4 IS LOW (I.E. PORTS  $0 - 15$ ), THE INPUT PORT IS ACCESSED WHEN A4 IS HIGH (I.E. PORTS 16 - 31). THIS CAUSES ADDRESS CONFLICT WITH THE DISK SYSTEM.<br>ALSO NOTE THAT THIS

#### THE MOUSE DRIVER : -

THE VZ MOUSE DRIVER IS AN INTERRUPT DRIVEN MACHINE CODE PROGRAM WHICH INTERPRETS THE RAW DATA SENT TO THE VZ BY THE MOUSE. THIS RAW DATA INDICATES MOUSE MOVEMENT AND BUTTON PRESSES.

THE MAIN AIM OF THIS PROJECT IS TO PROVIDE MOUSE FACILITIES<br>EQUIVALENT TO THOSE ON AN IBM PC. THE LATEST MICROSOFT MOUSE DRIVER<br>(VERSION 8.0) PROVIDES 53 FUNCTION CALLS THAT LET PROGRAMS PERFORM<br>SPECIFIC TASKS, SUCH AS CHE

THE MOUSE DRIVER CAN BE BROKEN INTO THREE DISTINCT PARTS:-

- 
- (1) THE INTERRUPT ROUTINE,<br>(2) THE MOUSE FUNCTION LIBRARY,<br>(3) THE BASIC MOUSE FUNCTION.
- 

NOTE:

(I) VERSION 1.03 OF THE VZ MOUSE DRIVER ONLY SUPPORTS TEXT MODE (0) . (II) THIS VERSION OF THE MOUSE DRIVER SUPPORTS A MOUSE CURSOR WHICH IS INDEPENDENT OF THE KEYBOARD CURSOR.

THE INTERRUPT ROUTINE: -

EVERYTIME AN INTERRUPT OCCURS THIS ROUTINE MUST BE CALLED. IT<br>LOOKS AFTER THE POLLING OF THE MOUSE AND MAINTENANCE OF ALL MOUSE<br>"VARIABLES". THE MORE TIMES THE MOUSE IS POLLED, THE MORE SENSITIVE<br>THE MOUSE CURSOR MOVEMENT.

THE MOUSE FUNCTION LIBRARY :-

AS MENTIONED ABOVE, THERE ARE 53 IBM MOUSE FUNCTIONS. NOT ALL FUNCTIONS ARE PROVIDED IN V1.03 OF THIS DRIVER. THESE FUNCTIONS ARE DOCUMENTED IN TWO READILY AVAILABLE BOOKS:-

(1) THE MICROSOFT MOUSE PROGRAMMERS REFERENCE - %65-0й FROM DYMOCKS (2) THE DOS PROGRAMMERS REFERENCE - \$60-00 (APPROX) ALSO FROM DYMOCKS.

IN THE NEXT JOURNAL I SHALL DESCRIBE EACH OF THE AVAILABLE FUNCTIONS IN DETAIL.

THE BASIC MOUSE FUNCTION :-

TO ALLOW THE BASIC PROGRAMMER EASY ACCESS TO THE MOUSE FUNCTION LIBRARY, A NEW BASIC COMMAND HAS BEEN PROVIDED. THE SYNTAX OF THIS COMMAND IS:-

MOUSE (M1%, М2%, М5%, М4%).

М1% IS THE MOUSE FUNCTION NUMBER. M2% - M4% ARE PARAMETERS TO THE MOUSE FUNCTIONS.

NOTE: NOT ALL PARAMETERS ARE USED BY ALL MOUSE FUNCTIONS BUT THEY MUST STILL BE PROVIDED IN THE CALL.

THE NEW COMMAND MAY BE CALLED FROM WITHIN A BASIC PROGRAM OR IN<br>IMMEDIATE MODE. ALTHOUGH YOU MAY USE INTEGER CONSTANTS AND VARIABLES<br>TO CALL MOUSE FUNCTIONS, RETURN VALUES ARE PASSED BACK TO THE PROGRAM.<br>THESE RETURN VALUE

TO ВЕ CONTINUED ........

KSCAN BY LESLIE MILBURN<br>FOR VZ 200/300 PART-3

J.

 $\mathcal{L}$ 

 $\tilde{A}$ 

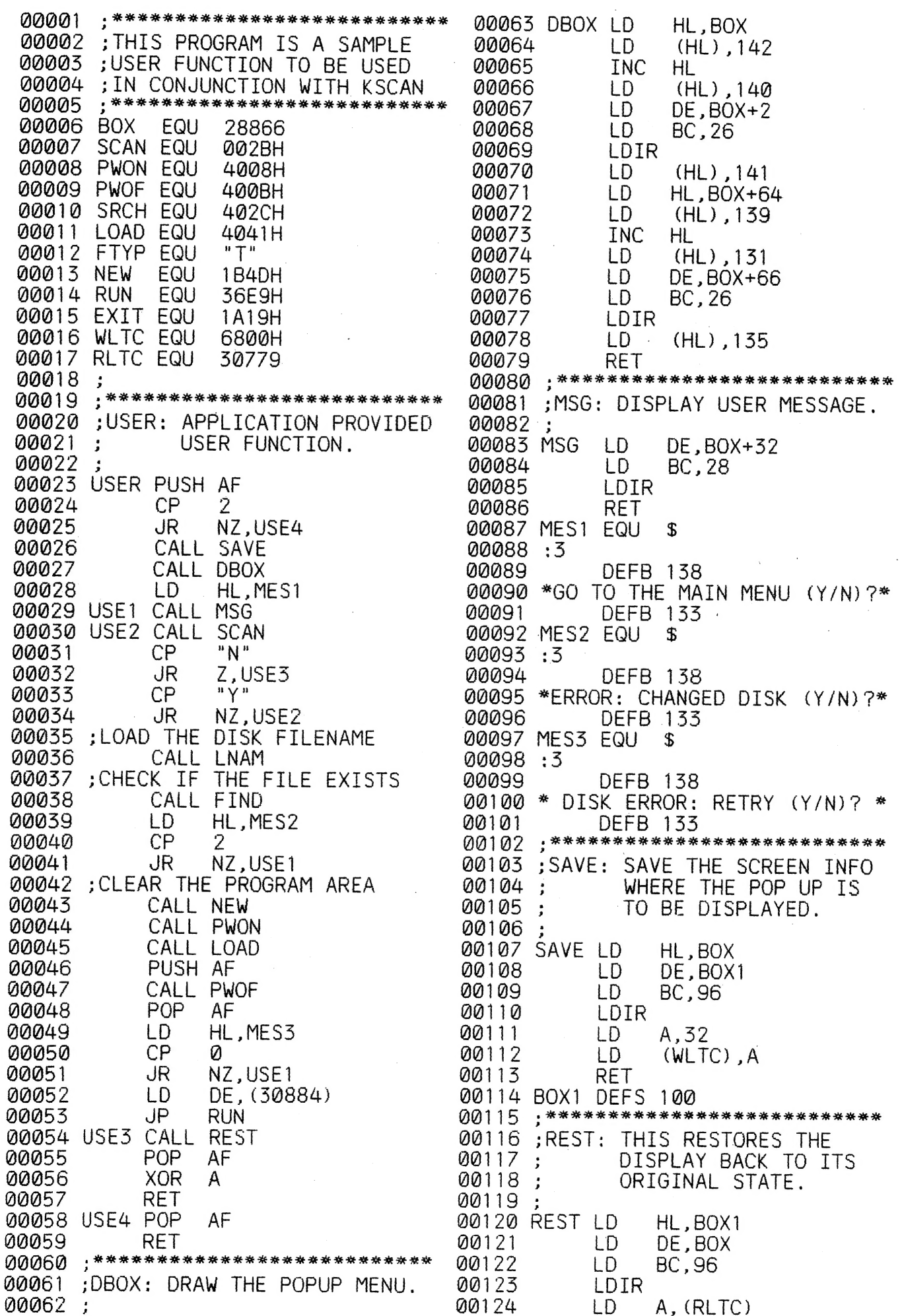

#### KSCAN PART-3 CONTINUED 40/7

Ŵ

<sup>00175</sup>LD (WLTC),A 00126 КЕТ 00128 ;LNAM: LOAD THE NAME OF THE 00129 ; PROGRAM INTO THE DISK 00130 ; FILENAME BUFFER, 00131 ; 00152 LNAM LD HL,FNAM 00133 PUSH IY<br>00134 POP DE 00155 INC DE 00135 INC DL<br>00136 LD BC,8<br>00137 LDIR 00158 LD A,FTYP 00139 LD (DE) ,A 00140 RET<br>00141 FNAM EQU \$<br>00142 :1<br>00143 \*MAINMENU\*<br>00144 :\*\*\*\*\*\*\*\*\*\*\*\*\*\*\*\*\*\*\*\*\*\*\*\*\*\*\*\* 00145 ;FIND: CHECK THAT THE DISK 00146 : CONTAINS THE PROGRAM 00147 ; TO LOAD. 00148 00149 FIND CALL PWON 00150 CALL SRCH 00151 PUSH AF 00152 CALL PWOF 00155 РОР АЕ 00154 RET

#### EDITOR'S COMMENTS:

THE SOURCE CODE FOR KSCAN2.1 CONSISTS OF 5 FILES, INITO, BASIC, SYSTEM, PLOT AND MATRIX, BELOW YOU WILL FIND DETAILS OF EACH FILE TOGETHER WITH NUMBER ОЕ LINES OF EACH FILE AND NUMBER OF PAGES PER FILE WHEN PRINTED IN TWO COLUMNS PER PAGE (SEE PAGE б FOR EXAMPLE),

IF I PRINTED 3/4 PAGES PER ISSUE IT WOULD TAKE 4/5 ISSUES TO COMPLETE WHICH IS TOTALLY UN-ACCEPTABLE.

ONLY ONE EDITOR ASSEMBLER IS CAPABLE OE ASSEMBLING THE SOURCE CODE, LESLIE MILBURN'S DISKOPS6 (64K VERSION - PUBLIC DOMAIN) MUST BE USED, BESIDES NEEDING THE EXTRA MEMORY DISKOPS5 ALSO HAS ADDITIONAL COMMANDS, ONE OF WHICH IS USED TO 'LINK' THE SOURCE CODE TOGETHER,

INIT0 13 05 A813 DEEF 36DC - LINK BASIC - 694 LINES - 5.60 PAGES BASIC 1A 05 A813 C831 201E - LINK SYSTEM - 451 LINES - 3.63 PAGES<br>SYSTEM 0B 0C A813 B7E7 0FD4 - LINK PLOT - 180 LINES - 1.45 PAGES<br>PLOT 0D 0D A813 AA8A 0277 - LINK MATRIX - 21 LINES - 0.16 PAGES<br>MATRIX 0E 03 A813 D04D 283A  $\sim$  s  $\sim$  s  $\sim$  so an and so  $\sim$  so an and  $\sim$  such as  $\sim$  so an and  $\sim$   $\sim$   $\sim$   $\sim$   $\sim$ 1945 LINES - 15.68 PAGES

USER 02 00 A813 85АВ 0858 - PRINTED THIS ISSUE, КОСАМ2.1 01 00 7АЕ9 8267 @77Е - КЅСАМ2.1 OBJECT CODE (M/C)

FOR ANY INFORMATION ON KSCAN2.1, ITS SOURCE CODE OR DISKOPS6 CONTACT LESLIE MILBURN. ADDRESS AND PHONE NUMBER ON PAGE 12.

 $40/8$ 

## OPERATING INSTRUCTIONS FOR EXTENDED DOS FACILITIES V12.1

#### EXT DOS V12.1 COMMANDS

#### FORMAT

 $\mathcal{L}$ 

 $\bullet$  :

THIS IS THE SAME AS DOS INIT. IT INITIALISES A DISK FOR USE. WHEN FINISHED IT PROMPTS USER FOR A DISK LABEL AND THE CURRENT DATE.

LABEL - THIS ALLOWS THE USER TO PUT A LABEL ON A FORMATTED DISK.

VOL - THIS ALLOWS THE USER TO READ BACK THE DISK LABEL.

NOTE: THE DISK LABEL USES A S: FILETYPE (SYSTEM FILE) AND OCCUPIES ONE SECTOR ON THE FLOPPY DISKETTE. IF YOU WISH TO PLACE THE DISK LABEL ON PART OF THE DISK WHICH IS NOT USED THEN I SUGGEST THAT THE SECOND HALF OF TRACK Ø SECTOR 15 BE USED. THIS IS CURRENTLY UNUSED.

### DIS? - (?) = FILETYPE (OPTIONAL)

THIS DISPLAYS ALL FILES ON THE FLOPPY DISKETTE BY ?: FILETYPE. THE (?) IS OPTIONAL BUT IF NOT SPECIFIED THEN ALL FILES WILL BE DISPLAYED. IF T IS SPECIFIED, (IE. DIST) THEN ONLY T: FILETYPES WILL BE DISPLAYED. THE OUTPUT FORMAT IS AS FOLLOWS:

#### FILETYPE: FILENAME -START - MEMORY ADDRESS TRACK SECTOR -START END T:FILENAME 01 00 7AE9 8673

AFTER EACH SECTOR OF THE DISK DIRECTORY HAS BEEN DISPLAYED THE OUTPUT WILL BE PAUSED. PRESS SPACE TO CONTINUE LISTING OR BREAK TO EXIT.

#### CHA"FILENAME", 7 - (?) = FILETYPE

THIS FACILITY ALLOWS YOU TO CHANGE THE FILETYPE OF A FILE ON DISK. THE FILENAME AND FILETYPE ARE REQUIRED.

NOTE: AFTER CHANGING THE FILETYPE THE PROGRAM OR DATA MAY NO LONGER RUN OR LOAD. CHA CAN BE USED TO PROTECT FILES AGAINST ERASURE OR TO CONVERT SOURCE CODE FILES FOR USE WITH OTHER ACCIDENTAL EDITOR ASSEMBLERS.

#### REL "FILENAME", XXXX

THIS FACILITY ALLOWS YOU TO RELOCATE A FILE. THE FILENAME AND NEW START ADDRESS IS REQUIRED. A NEW END ADDRESS IS AUTOMATICALLY CALCULATED AND BOTH THE NEW START AND END ADDRESSES ARE PLACED INTO THE DISK DIRECTORY. USE HEX NUMBERS ONLY.

NOTE: A BASIC PROGRAM CAN BE RELOCATED TO A NEW START ADDRESS. HOWEVER, SOMETIMES THE RUN COMMAND WILL NOT WORK. HINT: TRY TYPING THE FIRST LINE IN IMMEDIATE MODE THEN GOTO 20 (FOR EXAMPLE).

#### EXA. XXXX. YYYY

THIS FACILITY ALLOWS YOU TO EXAMINE ANY TRACK (XXXX) AND SECTOR (YYYY) ON THE FLOPPY DISKETTE. USE ONLY HEX NUMBERS. THE SECTOR WILL THEN BE DISPLAYED. PRESS SPACE TO CONTINUE SEEING THE FOLLOWING SECTORS ON THE DISKETTE. TO EXIT USE BREAK.

00001;\*\*\*\*\*\*\*\*\*\*\* 00002 ;EXTENDED D

00004 ; CODE IS NO 00005 .\*\*\*\*\*\*\*\*\*\*\* 00006 PCHR EQU

Ø

00003;

00062

PUSH DE

್

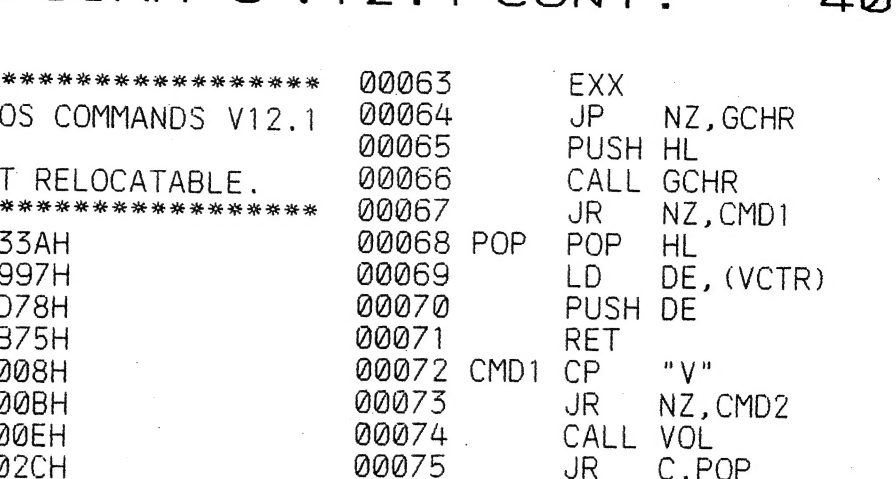

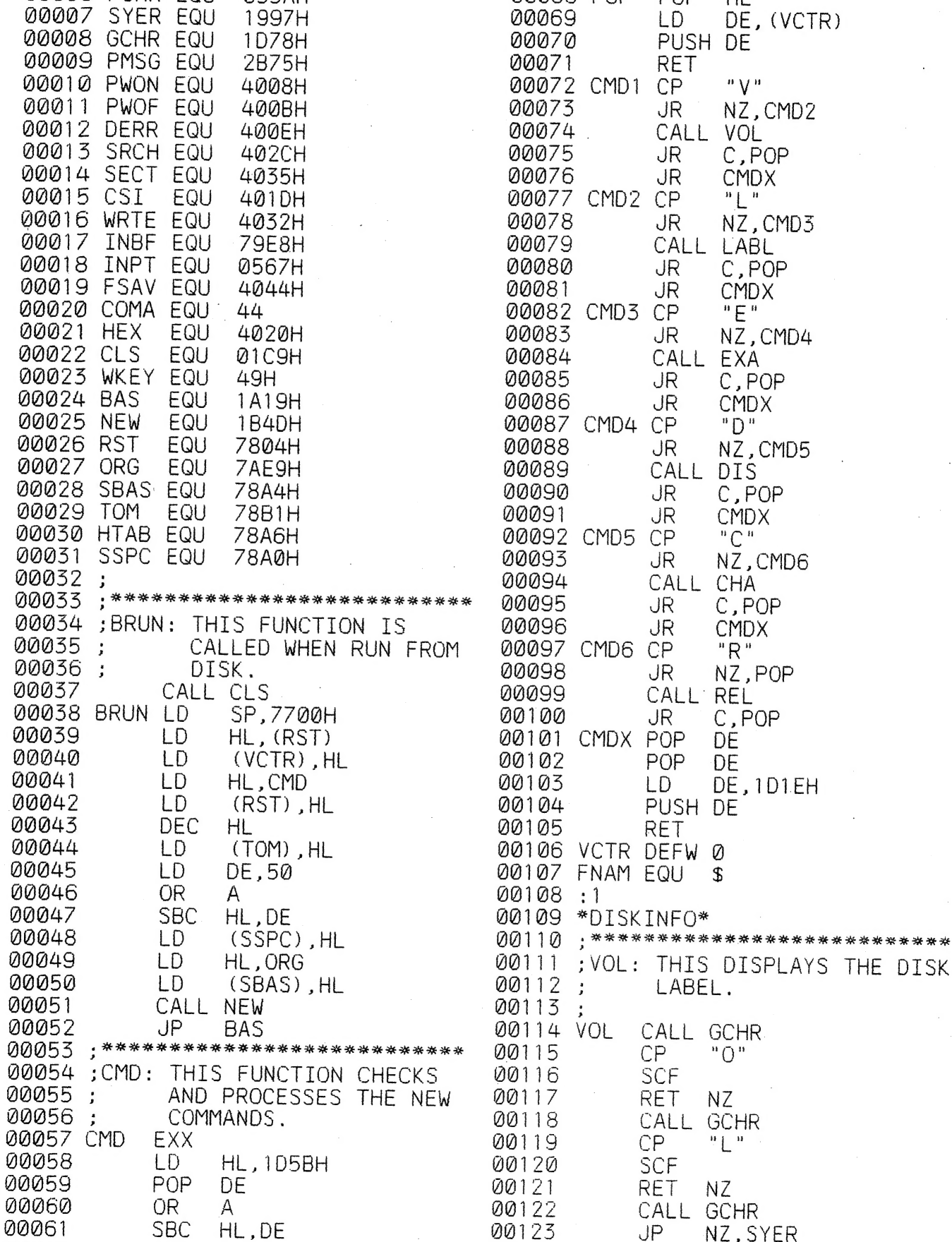

 $40/9$ 

**CMDX** 

C, POP

CMDX

C, POP

**CMDX** 

 $"D"$ 

 $E<sup>n</sup>$ 

NZ, CMD3

NZ, CMD4

NZ, CMD5

NZ.CMD6

C, POP

CMDX

C, POP

**CMDX** 

C, POP

DE, 1D1EH

DE

**DE** 

 $\mathfrak{F}$ 

 $"R"$ NZ, POP

 $\mathrm{^{n}C}$   $\mathrm{^{n}}$ 

 $\frac{1}{n}$   $\frac{1}{n}$ 

CALL LABL

CALL EXA

CALL DIS

CALL CHA

CALL REL

PUSH DE **RET** 

LABEL.

CALL GCHR  $"O"$ 

**NZ** CALL GCHR

 $"L"$ 

NZ CALL GCHR

NZ, SYER

 $CP$ SCF **RET** 

 $CP$ 

**SCF RET** 

JP 1

00124 ; SAVE THE BUFFER POINTER

JR.

JR.

JR.

**JR** 

**JR** 

**JR** 

**JR** 

JR.

JR.

JR.

JR.

**JR** 

JR.

**JR** 

JR

**POP** 

LD.

 $\mathbf{r}$ 

 $\mathbf{r}$ 

LOADS

PLACES

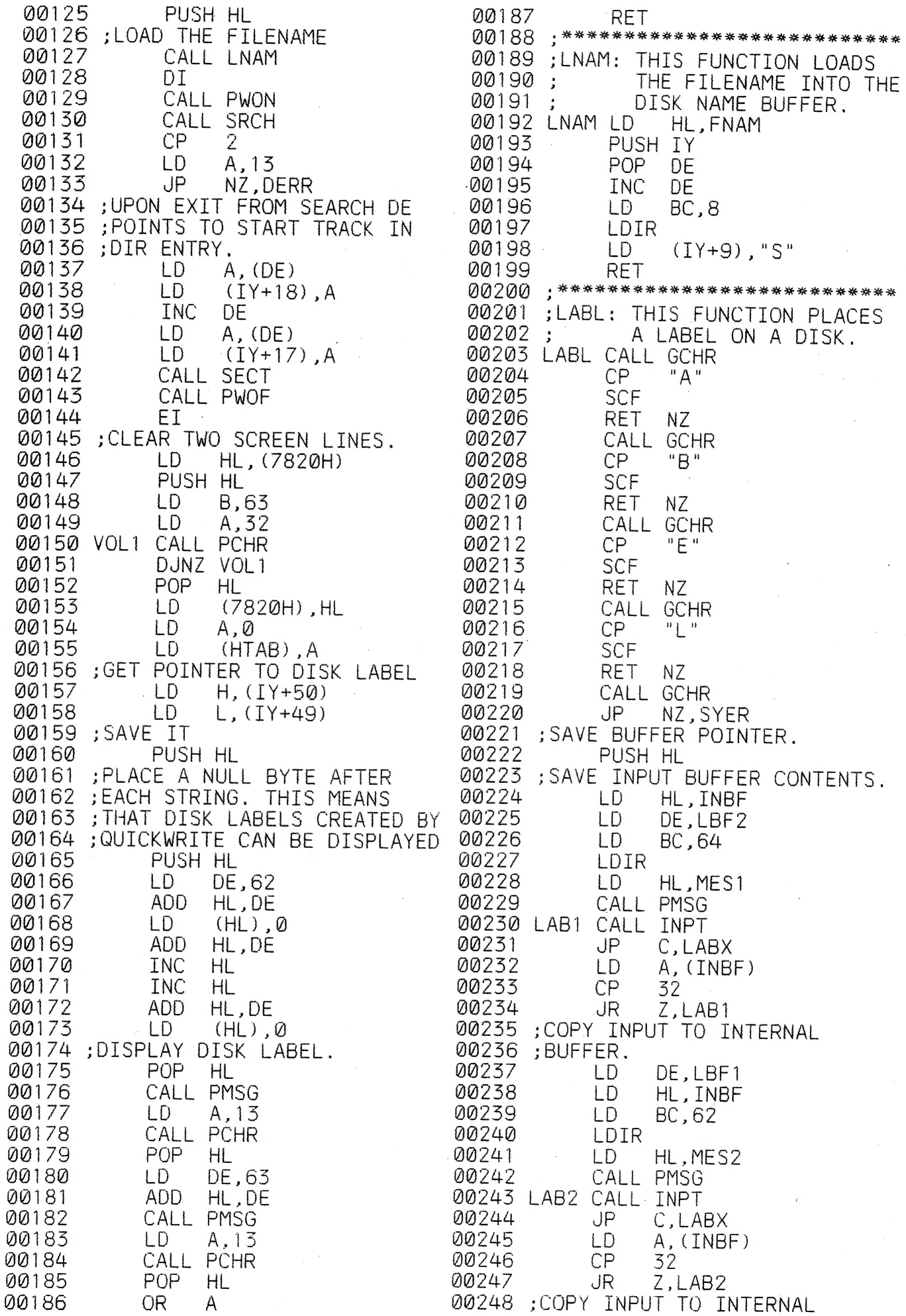

 $\mathbf{r}$ 

 $\mathbf{r}$ 

 $\mathbf{r}$ 

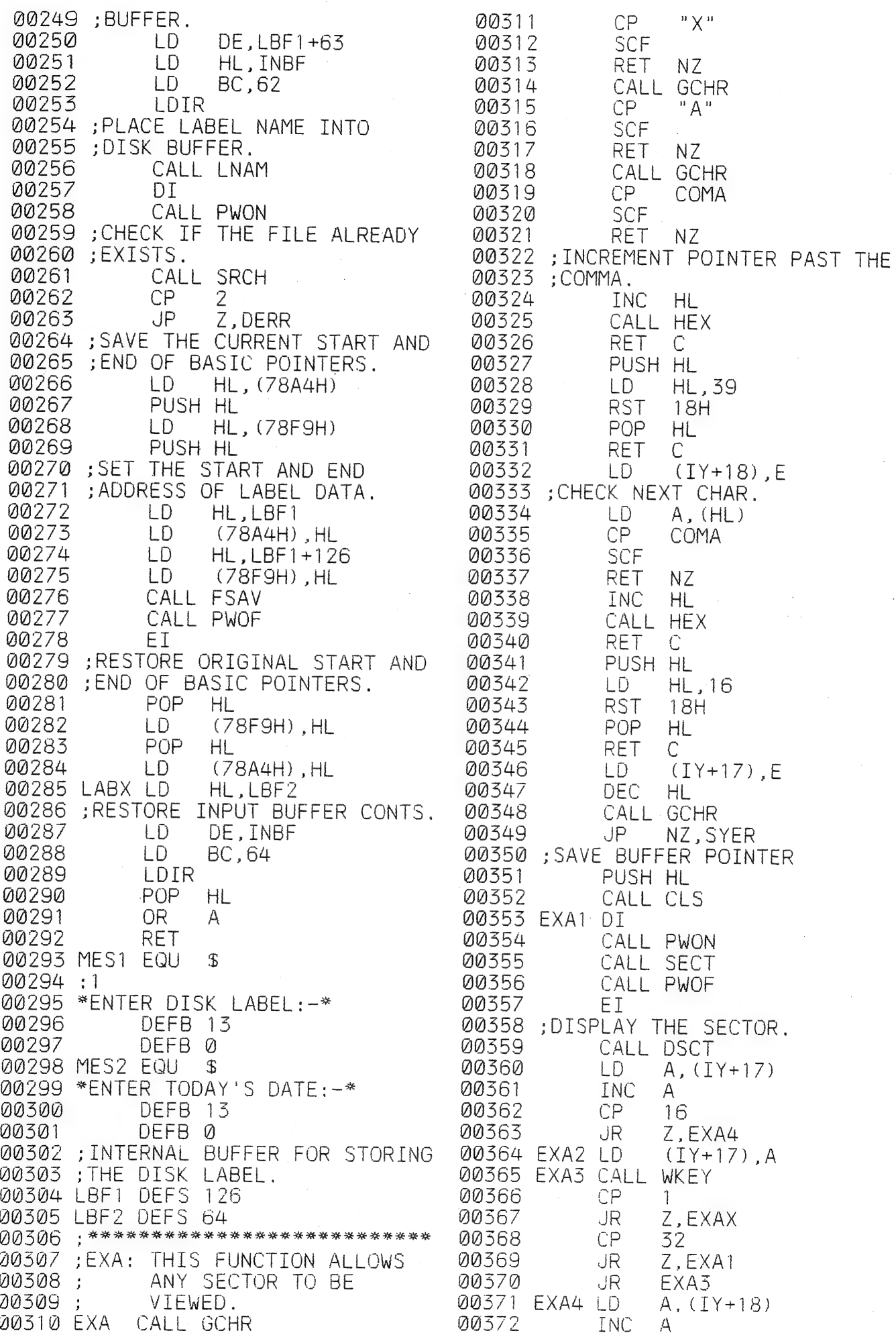

CONTINUED NEXT ISSUE . . .

### DISKOPS1 & 2 (DISK OPERATIONS) 40/12 INSTRUCTIONS BY LESLIE MILBURN

**THIS** IS A MACHINE CODE UTILITY WHICH ALLOWS MACHINE CODE PROGRAMMERS USING THE DICK SMITH EDITOR ASSEMBLER TO SAVE AND LOAD THEIR SOURCE CODE TO AND FROM DISK. (NOTE TO SAVE OBJECT CODE A TAPE MUST STILL BE USED) AS THE PROGRAM IS NOT RELOCATABLE TWO VERSIONS ARE SUPPLIED ON DISK, THESE ARE:-

DISKOPS1 - EXPANDED VZ200 DISKOPS2 - EXPANDED VZ300

#### GETTING THE PROGRAMS OPERATIONAL : -

- $STEP 1:$ POKE 30897.200:POKE 30898.242
- BRUN"EDITOR ASSEMBLER"  $STEP$  2: CRUN"EDITOR ASSEMBLER"  $OR:$
- ONCE THE EDITOR ASSEMBLER IS OPERATIONAL ENTER THE FOLLOWING  $STEP 3:$  $LINE:$
- JP 4005H ASSEMBLE AND RUN. THIS WILL REBOOT THE DOS.
- BRUN"DISKOPS 1 OR 2" DEPENDING ON THE MEMORY SIZE OF YOUR VZ.  $STEP 4:$

#### THE ADDITIONAL COMMANDS ARE : -

TU:FILENAME - LOAD SOURCE FILE FROM DISK. TR:FILENAME - SAVE SOURCE FILE ON DISK.  $TD:$ - THIS IS FOR USE WHEN THE SOURCE FILE ISN'T COMPLETE. THE SOURCE CODE IS SAVED WITH THE FILENAME OF SOURCE. IF THE FILE ALREADY EXISTS THEN THE NEW FILE REPLACES THE FILE ON DISK.

#### WARNING:-

THE TD: ROUTINE INTERFERES WITH THE DISK TRACK MAP SO USE THIS WITH CAUTION. I RECOMMEND THAT A SEPARATE DISK BE USED AS IT IS POSSIBLE FOR DISK FILES TO BE DAMAGED.

#### $NOTE: -$

 $\mathbf{r}^{\bullet}$ 

ALL SOURCE CODE FILES WHEN SAVED ARE OF FILETYPE 'W' AND ONLY THE FIRST 8 CHARACTERS OF THE FILENAME ARE RECOGNISED. IE: W:FILENAME

#### **ERROR MESSAGES: -**

IF THE ORIGIN IS NOT SET TO THE FIRST FREE BYTE AFTER THE SOURCE CODE USING THE '0' << RETURN>> COMMAND THEN YOU WILL GET A \*\*\* WRONG ORIGIN FOR RUN \*\*\* ERROR.

#### INFORMATION AND SOURCE CODE : -

WRITE TO LESLIE MILBURN:- FOR A SOURCE CODE LISTING OR IF YOU HAVE ANY OTHER PROBLEMS.

LESLIE MILBURN 11 SWORDFISH AVENUE RABY 2566 PHONE (02) 603-5981

A SOURCE CODE LISTING IS AVAILABLE FOR \$5-00.

ASSEMBLY LANGUAGE PART III 40/13<br>BY BOB KITCH

#### LISTING 5:

0010 0020 '\*\*\* 1536 VZ SCREENS \*\*\* 0030 \*\*\*\* VERSION 1.3 46,46,46 0040 \*\*\* R.B.K. 18/5/86 \*\*\* 0088 0089 '\*\*\*FIND TOP OF MEMORY AND PROTECT 20 BYTES BY LOWERING TOM. 0089 TE PEEK (30791)=77 THEN GOTO 500 : '7847H AS LOAD CHECK.<br>
0100 M1=PEEK (30898):L1=PEEK (30897) : 'TOM POINTERS.<br>
0110 TM=M1\*256+L1-21 : 'PROTECT 20 BYTES.<br>
0120 MS=INT(TM/256):LS=TM-MS\*256 : 'NEW TOM POINTERS.<br>
0130 P 0140 CLEAR 50<br>0150 'THIS ACTION DESTROYS THE VLT-ALL VARIABLES MUST BE RENEWED. 0160 M1=PEEK(30898):L1=PEEK(30897)<br>
0170 ST=M1\*256+L1+1 : 'NEW TOM POINTERS.<br>
0180 MS=INT(ST/256):LS=ST-256\*MS : 'START OF ROUTINE.<br>
0190 IF ST>32767 THEN ST=ST-65536 : 'CONVERT TO SIGNED : 'NEXT ADDR IN RESERVED : 'CONVERT TO SIGNED INT 0198 0199 ' \*\*\* LOAD MACHINE CODE INTO PROTECTED TOM AND SET USR POINTER 0200 CLS: PRINT@230, "LOADING MACHINE CODE" 0210 CS%=0 : 'CHECK SUM COUNTER. 0220 FOR ID=ST TO ST+15 : 'LOAD 16 BYTES TO TOM. 0230 READ VL%:POKE ID, VL%:CS%=CS%+VL% : 'LOAD M/L INTO PROTECT 0240 NEXT ID 0250 IF CS%<>1483 THEN GOTO 1000<br>0260 POKE 30863, MS:POKE 30862, LS : SET USR POI<br>0270 POKE 30791, 77 : SET USR POINTERS. : 'SET LOAD CHECK. 0399 0400 '\*\*\*Z-80 BLOCK MOVE ROUTINE. 0410 DATA 058,033,121 : 'LD A, (7921H) PICK UP VALUE FROM USR(). 0420 DATA 033,000,112 : 'LD HL,7000H (#28672D START VIDEO RAM)<br>0430 DATA 017,001,112 : 'LD DE,7001H (#28673D NEXT)<br>0440 DATA 001,255,007 : 'LD BC,07FFH (#2047D SIZE OF VIDEO RAM) 0450 DATA 119<br>0460 DATA 237,176 : 'LDIR<br>0470 DATA 201 : 'RET (BLOCK LOAD COMMAND) 0498 0499 '\*\*\*INITIALIZE DELAYS - CONTROL SPEED OF EXECUTION BY D. 0500 T%=0 :'TONE IS REST (0-31) 0510  $D\% = 4$ : 'DELAY IS SHORT (1-9) 0520 P%=30744 : 'SET UP SCREEN MODE. 0594 0595 '\*\*\*THIS LOOP DOES A LOT OF WORK. 0596 '\*\*\*IT LOADS ALL VALUES INTO THE A-REG FOR VIEWING. 0597 '\*\*\*IT SWAPS BETWEEN HI- AND LO-RES SCREEN MODES. 0598 '\*\*\*IT SWITCHES BETWEEN NORMAL AND INVERSE SCREEN TYPES.<br>0599 '\*\*\*IT SWITCHES BETWEEN GREEN AND ORANGE BACKGROUNDS.<br>0600 FOR A%=0 TO 255 : 'ALL VALUES PUT INTO A=REG. MODE(0):POKE P%,0 0610  $CLS: PRINT@234, "VALUE = "; A%:SOUND T%, D%$ 0620  $X=USR(AB)$ 0630 0640 COLOR, 0: SOUND T%, D% 0650 COLOR, 1: SOUND T%, D% 0680 COLOR.0:SOUND T%.D% 0690 COLOR, 1: SOUND T%. D% 0699

 $0700$ HI-RES SCREENS. 0710 MODE  $(1)$ 0720  $X=USR(AB)$ 0730 COLOR.0:SOUND T%.D% 0740 COLOR.1:SOUND T%.D% 0750 NEXT A% 0800 GOTO 600 0998 0999 ' \*\*\* WRONG DATA MESSAGE. 1000 CLS: PRINT@230. "ERROR IN DATA ":CS% 1010 FND

#### FUNCTIONS IN BASTC

IT MAY BE A SURPRISE TO MOST BASIC PROGRAMMERS BUT THE FUNCTION (FN) COMMAND, ALONG WITH THE SUBROUTINE (GOSUB) COMMAND, ARE PROBABLY<br>THE MOST USEFUL BASIC COMMANDS. THEY ARE CONCISE AND CLARIFY BASIC CODING CONSIDERABLY. UNFORTUNATELY ONLY GOSUB IS SUPPORTED ON THE VZ.

I HAVE HAD A NUMBER OF QUERIES FROM USERS ON HOW TO USE THE FN STATEMENT - PARTICULARLY WHEN TRYING TO CONVERT PROGRAMS WRITTEN FOR OTHER MACHINES. IN THIS BRIEF NOTE, I WILL TRY TO EXPLAIN HOW TO GET AROUND IT.

IN THE LEVEL II BASIC THAT IS IN THE VZ'S ROM, TWO TYPES OF FUNCTION ARE SUPPORTED -

1. LIBRARY (OR SYSTEM) FUNCTIONS, AND 2. USER-DEFINED FUNCTIONS.

FUNCTIONS CAN BE USED TO MANIPULATE NUMERIC OR STRING DATA TYPES. THE VZ SUPPORTS A NUMBER OF INTRINSIC OR LIBRARY FUNCTIONS SUCH AS SQR, ATN, RND, CHRS, LEFTS AND INT ETC. THE PROCEDURES FOR THESE ARE IMBEDDED IN THE ROM AS BASIC UTILITIES. STEVE OLNEY'S EXTENDED BASIC "WAKES UP" A FEW MORE, SUCH AS DEFINT, CSNG AND STRINGS.

UNFORTUNATELY ONE OF THE OMISSIONS FROM THE FULL LEVEL II IMPLEMENTATION ON THE VZ IS THAT THE USER DEFINED FUNCTIONS (DEF FNX) ARE NOT SUPPORTED IN ANY WAY. RUSSELL HARRISON'S EXTENDED BASIC XB DOES PROVIDE SUPPORT FOR DEF FN HOWEVER. NOTE THAT FUNCTIONS CAN ONLY RETURN A SINGLE VALUE TO THE CALLING PROGRAM.

THE LACK OF THIS FEATURE OFTEN CROPS UP WHEN ATTEMPTING TO CONVERT PROGRAMS TO RUN ON THE VZ - BUT WRITTEN IN OTHER DIALECTS OF BASIC. THE CONCISE CODING INHERENT IN FUNCTION STATEMENTS IS ALSO A DESIRABLE FEATURE WHEN WRITING CLEAR CODE. FORTUNATELY A FAIRLY SIMPLE REMEDY IS AT HAND AND DESCRIBED BELOW.

THE FUNCTION STATEMENT HAS TWO COMPONENTS. THE FIRST IS THE DEFINITION  $OF$ THE FUNCTION, AND THE SECOND, IS THE ACTUAL IMPLEMENTATION OR CALL TO THAT DEFINITION. LET'S EXPLAIN.... SUPPOSE THAT WE WISH TO FREQUENTLY COMPUTE THE AREA OF A CIRCLE GIVEN A NUMBER OF VALUES FOR THE RADIUS. THE COMMAND LINE

10 DEF FNA(X) = 3.1416 \* X \* X

SHOULD BE DECLARED EARLY IN THE PROGRAM. DEF MEANS DEFINE, FNA FUNCTION A (ANY LETTER FROM A TO Z CAN BE USED.), AND (X) IS A **MEANS** ARGUMENT FOR THE RADIUS USED BY THE FUNCTION. THE RIGHT HAND **DUMMY** SIDE  $0F$ THE ASSIGNMENT IS THE EASILY RECOGNIZED FORMULA FOR CALCULATING THE AREA OF A CIRCLE.

### ASSEMBLY LANGUAGE CONTINUED 40/15

LATER IN THE PROGRAM, THE VARIOUS VALUES FOR THE RADIUS ARE ASSIGNED TO VARIABLE V (EITHER FROM DATA OR INPUT STATEMENTS.) AND THEN THE FOLLOWING LINE MAY APPEAR -

210 PRINT V,FNA(V)

THE TWO LINES GIVEN (10 AND 210) WILL TOGETHER, PRINTOUT THE<br>RADIUS AND THE CORRESPONDING AREA FOR A CIRCLE. THE CALL BY FNA SENDS<br>THE INTERPETER OFF THROUGH THE BASIC PROGRAM TO FIND THE DEF FNA<br>STATEMENT. WHEN LOCATED, T

AS ALREADY STATED, THIS NEAT CONSTRUCT DOES NOT EXIST IN VZ BASIC.<br>THE APPROPRIATE USE OF THE GOSUB/RETURN COMMANDS CAN OVERCOME THIS<br>SHORTFALL. THE GOSUB COMMAND CAN RETURN MANY VALUES - BUT A FEW MORE<br>ASSIGNMENTS ARE REQ

AN EXAMPLE. BEST ILLUSTRATES THIS - AND LET'S USE THE PREVIOUS EXAMPLE TO SHOW HOW IT CAN BE IMPLEMENTED ON THE VZ.....

19 INPUT "ENTER RADIUS OF CIRCLE ":R 20 GOSUB 1000 30 PRINT"RADIUS ";R, "AREA ";A, "CIRCUMFERENCE ";C<br>40 GOTO 10<br>1000 A=3.1416\*R\*R<br>1010 C=2\*3.1416\*R<br>1020 RETURN<br>2000 END

NOT TOO DIFFICULT TO SET UP IS IT? NOTICE THAT TWO VALUES (A AND C) WERE RETURNED. THE CODING AND PROGRAM FLOW IS NOT QUITE AS CLEAR AS USING THE FUNCTION STATEMENT.

HAVE FUN! AND DON'T BE FOXED BY FUNCTIONS WHEN NEXT CONVERTING PROGRAMS ONTO THE VZ.

#### TECHNICAL-DATA SHEET # 1

#### WORDPRO & DD POWER SUPPLY CIRCUITS:

BOTH CIRCUITS WERE SUPPLIED BY DAVE BOYCE SOME YEARS BACK AND ARE PUBLISHED AS A SUPPLEMENT TO THE TECHNICAL REFERENCE MANUAL,

WORDPRO CIRCUIT: - CAN SOMEONE HELP WITH A TRUTH TABLE FOR THE DECODING CIRCUIT PLEASE AS IT HAS SOME UNUSUAL DECODING, ED.

#### DD POWER SUPPLY CIRCUIT:

THIS IS A STANDARD POWER SUPPLY CIRCUIT WITH NOTHING FANCY. IT'LL<br>WILL BE INVALUABLE FOR THOSE WITH A CROOK POWER SUPPLY UNIT OR FOR<br>THOSE WHO NEED ONE AND WOULD LIKE TO BUILD ONE THEMSELVES NOW THAT<br>THEY ARE NO LONGER AVA

NOTE: IF THE DEMAND IS THERE I COULD PREPARE A PROJECT FOR PUBLICATION, BUT PLEASE LET ME KNOW AS SOON AS POSSIBLE, ED.

#### TECHNICAL DATA SHEET #  $\overline{\mathbf{1}}$

WORDPRO TAPE/DISK<br>CARTRIDGE CIRCUIT WORD PROC.

DISK DRIVE POWER SUPPLY CIRCUIT

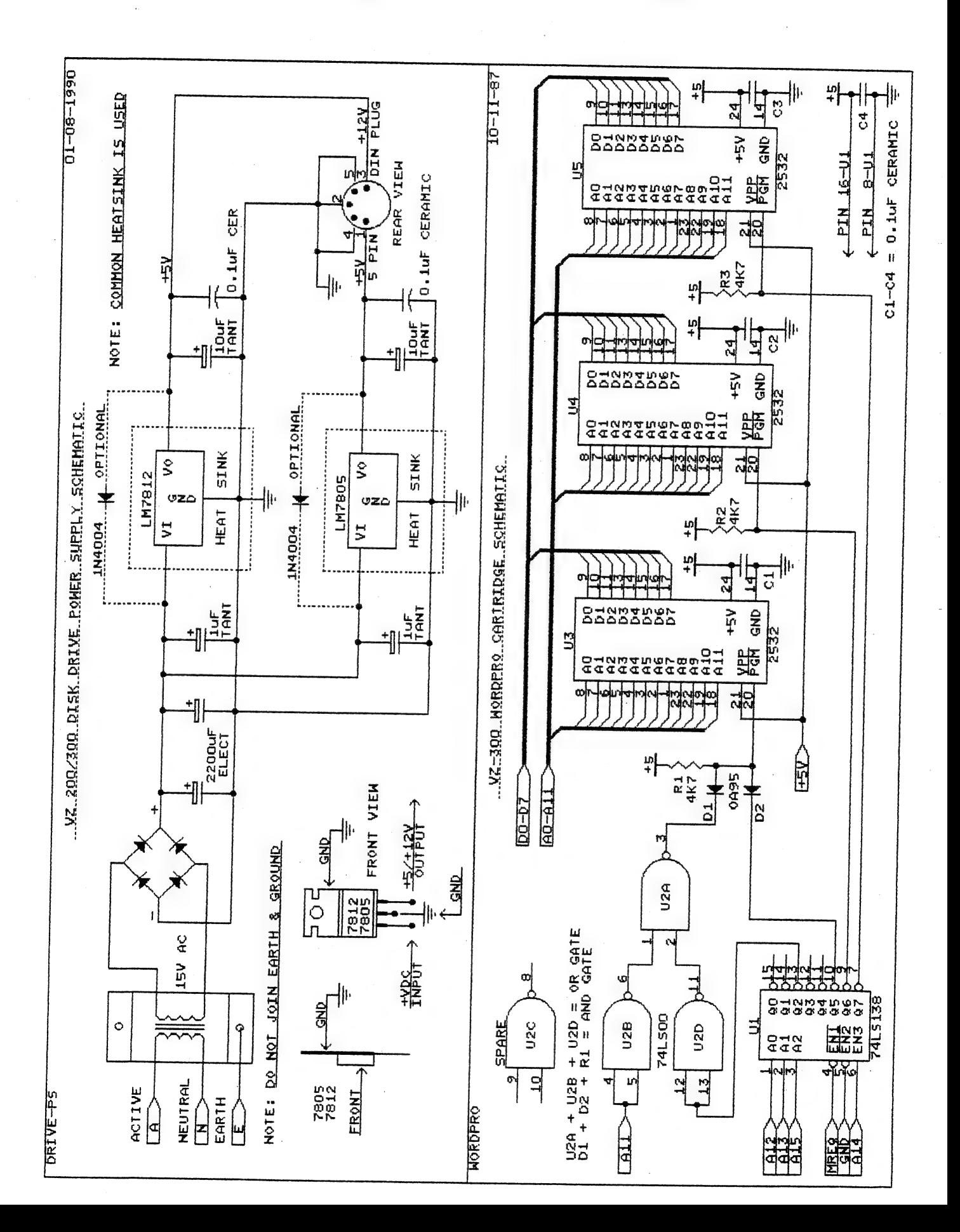

 $40/16$ 

AS A TWO DRIVE USER I FOUND IF I USED PARK IN DRIVE 2 IT WOULD<br>PARK DRIVE 2. ON POWER UP OR RESET DRIVE 1 WOULD BANG ITS HEAD OFF.<br>JASON OAKLEY MODIFIED IT SO PARK WOULD ALWAYS PARK DRIVE 1 REGARDLESS<br>OF WHICH DRIVE IT WAS

LOAD PARK SOURCE CODE INTO YOUR EDITOR ASSEMBLER AND INSERT THE FOLLOWING LINES BY TYPING I19 AT THE COMMAND PROMPT.

**020 ; SELECT DRIVE 1**<br>021 LD A.10H  $022$  LD  $(1Y+0BH)$  A

AS YOU INSERT THE LINES 020-022 THE OLD LINES FROM 020-070 ARE BEING RENUMBERED TO 023-073 TO END OF PROGRAM. NEXT EDIT LINES 063 AND 072 AS SHOWN BELOW.

<sup>9635</sup>\* PARK1 BY DAVE MITCHELL 072 \* ОВТУЕ1 HEAD IS PARKED\*

THAT FINISHES THE MODIFICATIONS. SAVE THE SOURCE AND OBJECT CODES AS SHOWN BELOW OR ACCORDING TO THE SYNTAX OF YOUR EDITOR ASSEMBLER.

 $07200H - SET$  Origin A - ASSEMBLE<br>TS:PARK-1 - SAVE SOURCE CODE<br>TO:PARK1 - SAVE OBJECT CODE

REGARDLESS OF WHICH DRIVE YOU BRUN"PARK1" FROM, DRIVE 1 WILL ALWAYS BE THE DRIVE WHICH IS PARKED, WHICH MEANS NO MORE UN-INTENTIONAL HEAD BANGING. HAPPY PARKING !!!

#### GARY BULLEY VZMOUSE ERRATTA:

SOME ERRORS CREPT IN WHEN I WAS PREPARING GARY'S VZMOUSE PROJECT IN LAST ISSUE. MY APOLOGIES TO GARY BULLEY AND ALL CONCERNED, ED.

THE ERRORS WERE IN THE VERO BOARD LAYOUT AND CONNECTIONS. THE CORRECTED (I HOPE) VERSION IS SHOWN BELOW. DO NOT FORGET TO CUT OFF PINS 6 & 8 ON U2 AND PINS 4 & 10 ON U3 WHICH ARE NOT USED AS IT SIMPLIFIES BOARD LAYOUT. THE

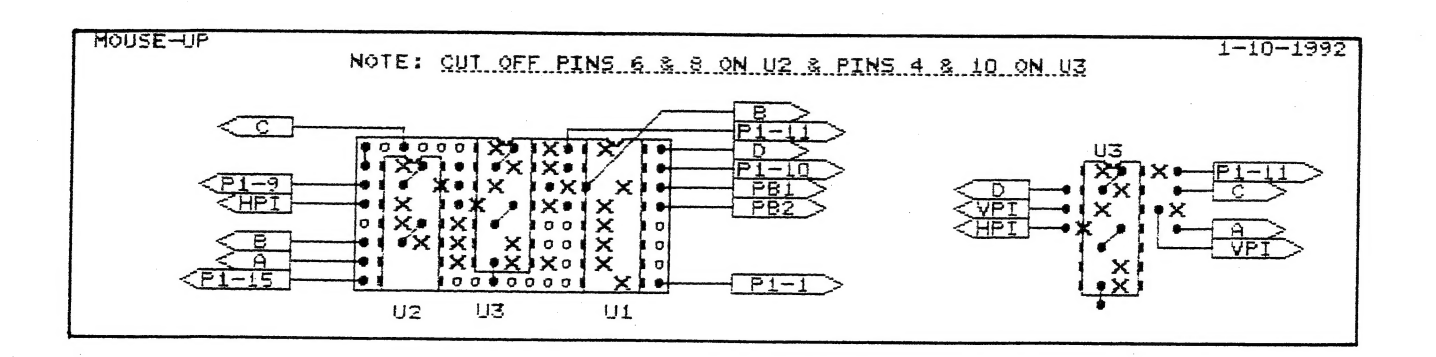

#### STATIC RAMS & VZ ROMS

PINOUTS AND BLOCK DIAGRAMS ARE PRESENTED OF STATIC RAMS FROM 2K TO 128K, 512K MODULE, VZ200/300 8K & 16K BASIC ROMS AND 8K DOS ROM.

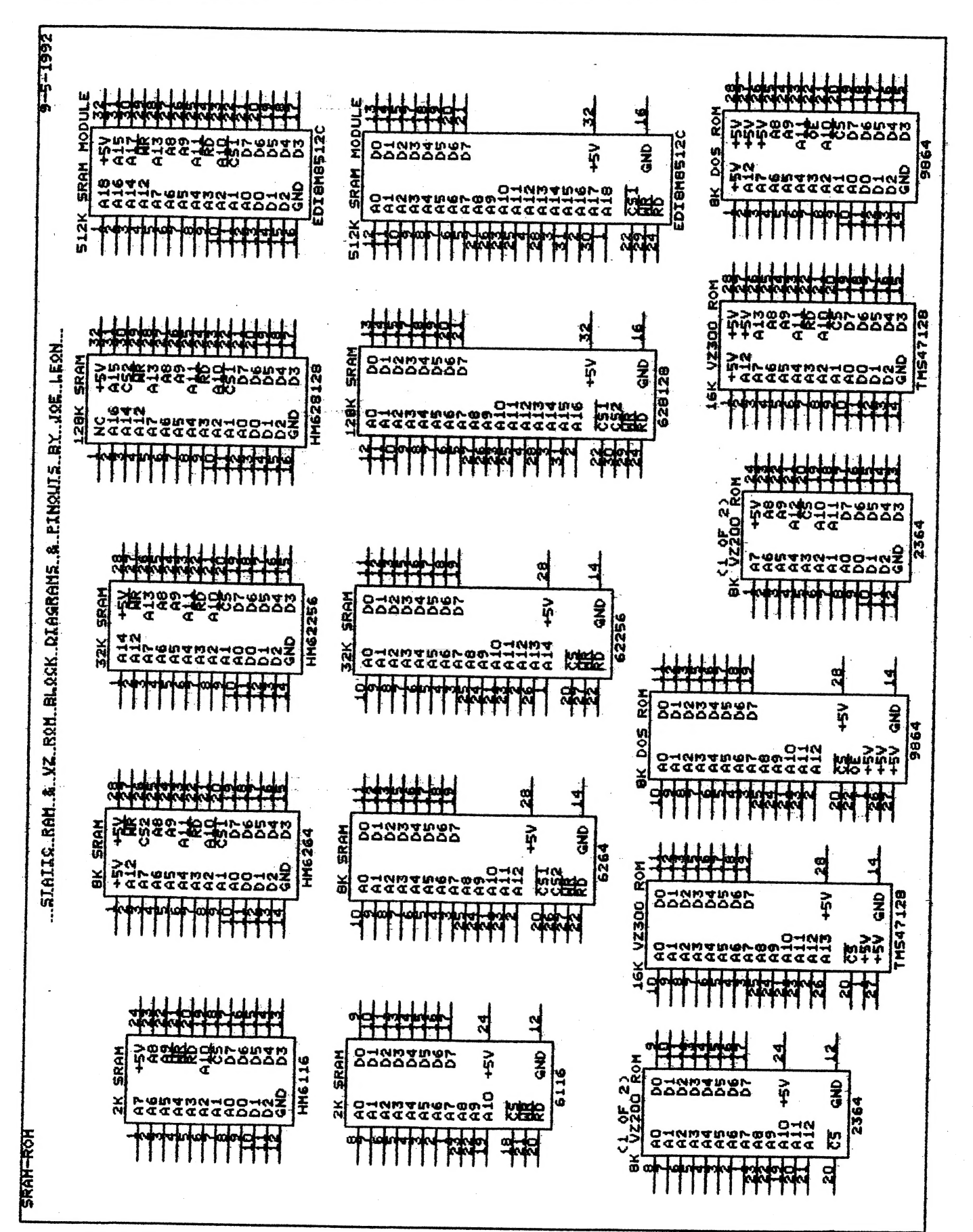

#### \* \* \* DAVE MITCHELL SOFTWARE \* \* \*  $40/19$

E & F WP PATCH 3.3: PATCH 3.3 WRITTEN BY DAVE MITCHELL WILL CONVERT YOUR E & F TAPE WORD PROCESSOR FOR FULL DISK USE WHILE RETAINING ALL ORIGINAL FUNCTIONS. IT ALSO HAS SHIFT LOCK AND PRINTER CONTROL CODES WHICH CAN BE IMBEDDED IN TEXT AND SAVED TO TAPE OR DISK.

**BSTWP.F:** THIS UTILITY PROVIDED WITH PATCH 3.3 WILL CONVERT BASIC PROGRAMS AND ED/ASS, SOURCE CODE FILES INTO WORD PROCESSOR FILES.

PRICE: AUS/NZ AUS20.00 - UPDATE - AUS-\$10.00 - NZ-AUS11.00.

EXTENDED DOS V1.3: THESE COMMANDS ARE AT YOUR DISPOSAL: MERGE, DIRA, DIRB, LDIRB, OLD, OLD, DEC, HEX, MENU, CODE, LTAB, MOVE AND UPDATE, STATUSA AND LSTATUSA. STATUSA AND LSTATUSA ALSO WORKS WITH VERSION 1.0 DOS

PRICE: AUS15.00 - POSTAGE INCLUDED

MENU/FILE COPIER: THIS UTILITY WILL READ YOUR DISK DIRECTORY AND<br>PRESENT YOU WITH SEVERAL OPTIONS. USING THE CURSOR YOU CAN RUN/BRUN ANY PROGRAM<br>OR SELECT FILE COPY, REN, ERASE, DRIVE 1 OR 2, ETC. BESIDES COPYING TEXT AND BINARY FILES ALL OTHER FILES CAN BE COPIED AS WELL EXEPT FOR DATA FILES.

PRICE: AUS15.00 - POSTAGE INCLUDED

FOR PURCHASE OR INFORMATION CONTACT:

DAVE MITCHELL 24 ELPHINSTONE STREET NORTH ROCKHAMPTON QUEENSLAND 4701 AUSTRALIA - PHONE: (079) 27 8519

#### \* \* \* PETER HICKMAN SOFTWARE \* \* \*

VZ DISASSEMBLER: WHAT, ANOTHER DISASSEMBLER? BUT, YOU HAVE ALREADY GOT ONE? THIS ONE IS DIFFERENT! THIS PROGRAM IS ENTIRELY WRITTEN IN MACHINE CODE. IT ACTUALLY RUNS ABOUT 40 TIMES FASTER THAN D.S.E.'S DISASSEMBLER (OR ANY ONE ELSE'S). IT WILL DISASSEMBLE ANY PROGRAM THAT YOU CAN BLOAD INTO IT WORKS WITH ANY VZ CONFIGURATION. IT DISASSEMBLES EVEN THE 88 EXTRA MEMORY. Z80 OPCODES THAT ZILOG DOESN'T ADMIT TO.

#### PRICE: AU\$25.00 - PRICE INCLUDES HARDCOPY MANUAL. TAPE AND DISK VERIONS AVAILABLE.

VZ MODEM SOFWARE: DID YOU WANT TO TALK TO OTHER COMPUTERS VIA A MODEM? DID YOU BUY THE DSE TERMINAL EPROM, ONLY TO DISCOVER THAT IT ONLY WORKS WITH TAPE. IT ONLY ALLOWS YOU TO PRINT FILES, NOT SAVE THEM OR SEND THEM!

YOUR PROBLEMS ARE SOLVED! THE HICKMAN BROTHERS, PETER AND ANDREW, HAVE A BRAND NEW PROJECT WHICH WILL ALLOW YOU TO SEND, RECEIVE & SAVE FILES VIA A MODEM. IT WORKS WITH DISK!

SALE PRICE: \$25.00 - INCLUDED ARE INSTRUCTIONS FOR THE HARDWARE MODIFICATIONS. A SMALL MODIFICATION IS NEEDED TO YOUR DISK CONTROLLER. YOUR USER GROUP MAY HELP YOU MODIFY YOUR COMPUTER TO USE THIS EXCITING NEW SOFTWARE!

THE MANUAL IS SUPPLIED ON DISK FOR PRINTING OUT WITH YOUR DISK VERSION OF E & F W/PROCESSOR. IF YOU DO NOT OWN AN E & F W/PROCESSOR THEN PLEASE ENCLOSE ANOTHER \$5.00 (TOTAL \$30.00) FOR PHOTOCOPYING AND POSTAGE OF THE MANUAL.

FOR PURCHASE OR INFORMATION CONTACT: PETER HICKMAN PO BOX 8 WERRINGTON 2747

IF YOU ARE THINKING OF CONTRIBUTING TO THE JOURNAL THE PREFERED FORMAT IS BASIC LISTINGS, WORD PROCESSOR OR SOURCE CODE FILES ON TAPE OR DISK. FILES FROM \* THE FOLLOWING WORD PROCESSORS CAN BE ACCEPTED :-

E & F TAPE OR DISK PATCH 3.1-3.3, WORDPRO CARTRIDGE, WORDPRO PATCH, MOST SOURCE CODE FILES AND ALL QUICKWRITE WORD PROCESSOR FILES.

#### \*\* \*\* CLUB MEETINGS - ALL WELCOME \*\*

#### FIRST FRIDAY OF MONTH

#### \*\* FUTURE MEETINGS - NEW VENUE \* \*

AS MENTIONED BEFORE WE NO LONGER MEET AT JNC. BUT AT VARIOUS MEMBERS HOMES. MEETINGS WILL BE ONCE A MONTH AS BEFORE WITH THE DATES BEING FIRST FRIDAY OF THE MONTH.

BECAUSE OF SOME LOCAL MEMBERS HAVING TO WORK SHIFTWORK MEETING DATES WILL BE ADJUSTED TO ACCOMODATE THEM. WHETHER YOU ARE A LOCAL MEMBER, INTRA OR INTERSTATE VISITOR PLEASE CHECK WITH JOE LEON FIRST BEFORE COMING OUT.

JOE LEON 33 TIGHES TCE TIGHES HILL 2297 (049) 692 399

#### \* CLUB COMMITTEE & SUBSCRIPTIONS \*

PRESIDENT - ROSS WOODS - SECRETARY/EDITOR - JOE LEON COMMITTEE MEMBERS - COLIN BRIDGE - PETER JONES

SUBSCRIPTION TO - AUST. - 3 ISSUES \$11.00 - 6 ISSUES \$21.00 H.V.VZ.JOURNAL - N. Z. - 3 ISSUES \$13.00 - 6 ISSUES \$26.00

FOR MORE INFORMATION CONTACT:

JOE LEON 33 TIGHES TCE TIGHES HILL 2297 (049) 692 399 AUSTRALTA NOTE: PRICES INCLUDE POST & PACKING

#### \*\* VZ USER GROUPS & PUBLICATIONS \*\*

VZ DOWN UNDER - VZ MAGAZINE - 6 ISSUES - \$18.00 PER ANUM HARRY HUGGINS 12 THOMAS SREET MITCHAM VICTORIA 3132

WAVZ - WESTERN AUSTRALIA VZ USER GROUP GRAFINE BYWATER FO BOX 388 MORLEY W A 6062

見立

BRISBANE VZ USERS WORKSHOP - C/O 63 TINGALPA ST. WYNUM WEST 4178 SOFTWARE FOR SALE - DISK MENU

SAPPHIRE PRODUCTIONS - VZ DISK MAGAZINE - PUBLIC DOMAIN NOTE: VZ DISK MAGAZINE HAS CEASED PRODUCTION

NOTE: WHEN WRITING TO ANY ABOVE OR H.V.VZ. USERS' GROUP FOR INFORMATION PLEASE ENCLOSE A S.S.A.E. OR NZ 2 INT. REPLY COUPONS.